# **SISTEM PENDUKUNG KEPUTUSAN BERBASIS AHP (***ANALYTICAL HIERARCHY PROCESS***) UNTUK PENENTUAN KESESUAIAN PENGGUNAAN LAHAN(STUDI KASUS : KABUPATEN SEMARANG)**

Sri Hartati<sup>1</sup>, Adi Nugroho<sup>2</sup>

<sup>1</sup>Fakultas Matematika dan Ilmu Pengetahuan Alam Universitas Gadjah Mada Yogyakarta 2 Fakultas Teknologi Informasi Universitas Kristen Satya Wacana Salatiga

Masuk: 13 Mei 2012, revisi masuk : 16 Juli 2012, diterima: 21 Juli 2012

### *ABSTRACT*

*The determination of landsuitability (residential, industrial, forestry, recreation, and waste disposal sites) in a given area need the attention of decision makers at both the central and local levels. Various parameters (roads, slope, water availability, etc.) should be considered carefully so that decision makers can make a qualified decisionmaking. In this paper, we chose AHP (Analytical Hierarchy Process) as a method to be used as a basis for decision making. In this case, GIS (Geographical Information System) which is able to visualize a particular geographic area can be used show the AHP's calculation results to a computer screen or in the printed maps.*

**Keyword :** *Land suitability, AHP GIS*

### **INTISARI**

Penentuan kesesuaian lahan (pemukiman, industri, kehutanan, rekreasi, serta tempat pembuangan limbah) di suatu daerah tertentu merupakan hal yang sangat memerlukan perhatian para pengambil keputusan baik di tingkat pusat maupun daerah. Berbagai parameter (misalnya jaringan jalan, kemiringan lereng, ketersediaan air, dan sebagainya) perlu dipertimbangkan secara seksama sehingga para pengambil keputusan bisa melakukan pengambilan keputusan yang berkualitas berkaitan dengan kesesuaian lahan. Dalam tulisan ini, kami memilih metoda AHP (Analytical Hierarchy Process) sebagai metoda yang akan digunakan sebagai basis pengambilan keputusan. Berkaitan dengan hal ini, SIG (Sistem Informasi Geografis) yang mampu melakukan visualisasi area geografis tertentu dapat digunakan sebagai sarana untuk menampilkan hasil perhitungan AHP ke layar monitor komputer atau ke dalam bentuk peta tercetak*.* 

**Kata kunci :** Kesesuaian lahan, AHP GIS*.*

#### **PENDAHULUAN**

Penentuan kesesuaian lahan (pemukiman, industri, kehutanan, rekreasi, serta tempat pembuangan limbah)merupakan hal yang sangat krusial bagi para pengambil keputusan yang terkait dengan hal ini (Pemerintah Daerah [Pemda], Departemen Pekerjaan Umum [DPU], dan sebagainya)(Muller, 2010; Suroso, 2010). Jika tidak dilakukan secara semestinya dan secara benar, alokasi lahan yang keliru seringkali akanmengakibatkan berbagai permasalahan, baikekonomi, sosial, budaya, kesehatan, transportasi, keamanan, maupun permasalahan-permasalahan lainnya(Suroso, 2010). Penentuan kesesuaian lahan ini pada umumnya bersifat semi terstruktur sehingga, jika kita menggunakan sistem berbasis komputer, SPK (Sistem Pengambilan Keputusan)/ DSS (*Decision Support System*) merupakan sistem yang paling sesuai untuk mengimplementasi-kannya(Ergott; Forman, 2011). Dalam hal ini, berbagai metoda pengambilan keputusan dapat

*<sup>1</sup>* [shartati@ugm.ac.id;](mailto:shartati@ugm.ac.id)

<sup>&</sup>lt;sup>2</sup>[adi.nugroho@staff.uksw.edu](mailto:adi.nugroho@staff.uksw.edu)

digunakan. Meski demikian, dalam tulisan ini, kami akan menggunakan metoda AHP (*Analytical Hierarchy Process*) dengan bantuan perangkat lunak **Expert Choice 11,** dengan pertimbangan bahwa kami tidak perlu melakukan langkahlangkah pemrograman secararinci sehingga kami bisa lebih berfokus pada pembuatan model keputusan dan langkah-langkah pengambilan keputusan secara konseptual.Pendekatan AHP, yang dikembangkan oleh **Thomas Saaty** dari Wharton School – University of Pennsylvania pada tahun 1980(Saaty, 1980) merupakan salah satu metoda MCDM (*Multi-Criteria Decission Making*) (pengambilan keputusan dengan kriteria majemuk) yang paling sering digunakan. Metoda AHP dapat diterapkan pada sejumlah besar proses pengambilan keputusan. Dalam tulisan ini, pendekatan yang diambil adalah dengan membentuk model evaluasi dan memberikan bobotbobot terhadap kriteria-kriteria yang ada. Selanjutnya, AHP akan mengintegrasikan pengukuran-pengukuran yang berbeda itu ke dalam suatu bentuk nilai tunggal keseluruhan yang berkaitan dengan peringkat alternatif keputusan

[Joerin,2000]. Penerapan AHP seringkali menghasilkan solusi untuk kriteria permasalahan majemuk dengan terlebih dulu mendekomposisinya ke dalam struktur hierarki yang berperingkat majemuk(Ergott; Forman, 2011).

Tekanan pada tulisan ini adalah penerapan metoda AHP untuk penentuan kesesuaian lahan. Dalam hal ini, metoda AHP (juga perangkat lunak **Expert Choice 11** yang digunakan) tidak serta merta menyediakan modulmodul penggambaran hasil di SIG (Sistem Informasi Geografis)(Lotfi, 2009; Lotfi, 2008; Weerakon). Oleh sebab itu, sebagai batasan permasalahan, dalam tulisan ini kami tidak membahas bagaimana hasil dari penerapan metoda AHP ditampilkan dalam perangkat lunak SIG. Kami hanya akan memperlihatkan bagaimana metoda AHP dapat diterapkan untuk data spasial dan non-spasial. Penggambarannya melalui perangkat lunak SIG berada di luar lingkup tulisan ini. Meski demikian, dalam tulisan ini kami juga menyertakan prosedur-prosedur yang semestinya dilaksanakan untuk mencapai hasil yang diharapkan.

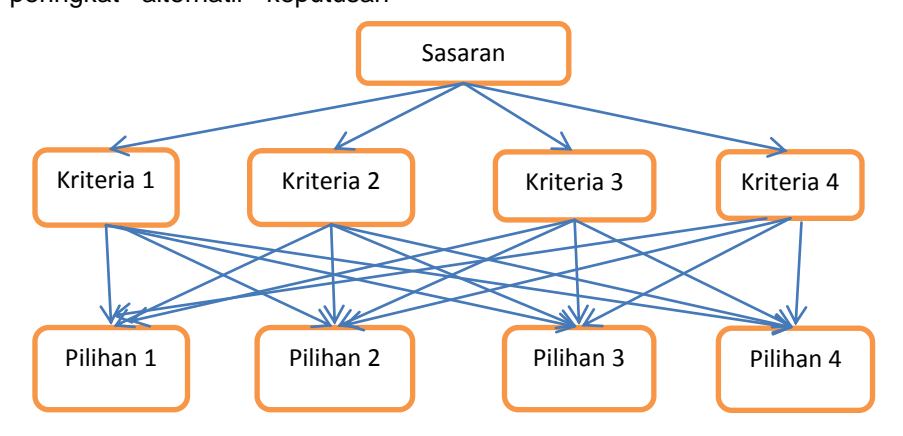

Gambar 1 : Dekomposisi Masalah(Susila, 2007;Supriyono,2007)

#### **METODE**

Pada bagian ini, kita akan membahas teknik pengambilan keputusan menggunakan metoda AHP. Pada tahap pertama penerapan model AHPpara pengambil keputusan perlu memecah permasalahan kriteria majemuk yang akan diambil keputusannya menjadi bagian-bagiannya, dimana masing-masing atribut yang dapat dirancang dalam

bentuk peringkat-peringkat hierarki majemuk (Gambar 2)(Susila,2007; Supriyono, 2007). Selanjutnya, masing-masing kriteria dan sub-subkriteria di bawahnya seringkali tidak memiliki tingkat kepentingan yang sama dan masing-masing kriteria dan sub-subkriteria itu seringkali juga memiliki bobot-bobot yang berbeda. Dalam kasus kita, kriteria-kriteria dan sub-subkriteria adalah seperti yang di-

sebutkan dalam Bagian I, dan pilihanpilihannya adalah penentuan kesesuaian lahan (pemukiman, industri, kehutanan, rekreasi, serta tempat pembuangan limbah)(Joerin,2000; Kingham,2002; Temiz, 2009; Weerakon). Setelah masalah terdekomposisi, maka ada dua tahap penilaian atau membandingkan antarelemen yaitu perbandingan antarkriteria dan perbandingan antarpilihan untuk setiap kriteria.Metoda AHP pada dasarnya mampu menyediakan proses analitis secara semi-terstruktur yang pada gilirannya mampu digunakan untuk mengkombinasikan penilaian-penilaian dari berbagai alternatif dan kriteria yang

ada(Ergott.,Forman,2011). Suatu hal yang perlu diperhatikan adalah bahwa pemberian bobot-bobot pada dua elemen yang akan dibandingkan secara dramatis akan mengurangi kerumitan konseptual pada analisis yang akan dilakukan dan, setelah kita mampu melakukannya dengan seksama, analisis akan dilakukan menggunakan tiga tahap utama, yaitu: 1) Mengembangkan matriks perbandingan pada masing-masing peringkat hierarki, 2) Menghitung bobot relatif dan prioritas untuk masing-masing elemen pada hierarki, dan 3) Menghitung rasio konsistensi untuk menilai konsistensi penilaian(Lotfi,2009;Lotfi,2008).

Tabel 1 : Skala Kepentingan Aktivitas-aktivitas Secara Relatif (Saaty, 1980)

|            | Tabel T. Okala Repertifiqari Aktivitas-aktivitas Oecara Relatif (Odaty, 1900)       |  |  |  |  |
|------------|-------------------------------------------------------------------------------------|--|--|--|--|
| Skala      | Makna                                                                               |  |  |  |  |
|            | Sama pentingnya. Dua aktivitas memiliki kontribusi yang sama pada sasaran.          |  |  |  |  |
| 3          | Suatu aktivitas memiliki kepentingan yang sedikit lebih kuat dibandingkan aktivitas |  |  |  |  |
|            | yang lainnya dalam kerangka pencapaian sasaran.                                     |  |  |  |  |
| 5          | Suatu aktivitas memiliki kepentingan yang lebih kuat dibandingkan aktivitas yang    |  |  |  |  |
|            | lainnya dalam kerangka pencapaian sasaran.                                          |  |  |  |  |
|            | Suatu aktivitas memiliki kepentingan yang sangat lebih kuat dibandingkan aktivitas  |  |  |  |  |
|            | yang lainnya dalam kerangka pencapaian sasaran.                                     |  |  |  |  |
| 9          | Suatu aktivitas memiliki kepentingan yang dominan dibandingkan aktivitas yang       |  |  |  |  |
|            | lainnya dalam kerangka pencapaian sasaran.                                          |  |  |  |  |
| 2, 4, 6, 8 | Nilai-nilai yang berada di antara nilai-nilai yang telah disebutkan sebelumnya.     |  |  |  |  |
|            |                                                                                     |  |  |  |  |

Dalam kerangka untuk mengembangkan matriks perbandingan, Thomas L. Saaty mengusulkan skala sembilan peringkat seperti yang diperlihatkan melalui Tabel 1 (Saaty, 1980). Selanjutnya, elemen-elemen pada masing-masing peringkat, secara berpasangan, disbandingkan berdasarkan kepentingannya masing-masing dan kemudian digambarkan dalam bentuk matriks bujursangkar *A* sebagai berikut (Jika ukuran matriks *A* adalah *n* maka tentunya elemen pada sudut kanan-bawah akan memiliki indeks sebagai *ann*) [*1, 2*]. Dimana terjadi kondisi yang berbalikan dimana  $a_{ii} = 1/a_{ii}$ 

Sebagai contoh, kita bisa melihat kasus untuk peringkat pertama penilaian kesesuaian lahan secara umum seperti yang diperlihatkan dalam Tabel 2.Nilainilai pada masing-masing perpotongan baris-kolom tentunya harus ditentukan

berdasarkan patokan yang valid. Dalam hal ini, kami kembali mengacu pada skala prioritas implisit yang tertuang pada Pedoman Penyusunan Rencana Tata Ruang Wilayah Kabupaten Badan Kordinasi Penataan Ruang Nasional Republik Indonesia (UU No. 26 Tahun 2007 Tentang Penataan Ruang) (www. [bkprn.](http://www.bkprn.org/) [org,](http://www.bkprn.org/) 2011).

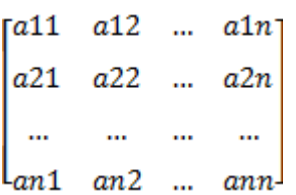

Selanjutnya, untuk masing-masing grid, kami melakukan konversi-konversi data (spasial dan non-spasial) yang kami miliki menjadi memiliki bobot-bobot tertentu sehingga bisa dihitung menggunakan metoda AHP (khususnya menggunakan perangkat lunak Expert Choice 11).

| Tabol 2 . I childian Tomagap Rhicha |     |         |           |          |       |       |      |
|-------------------------------------|-----|---------|-----------|----------|-------|-------|------|
| Kriteria                            | Air | Oksiaen | Morfologi | Vegetasi | Tanah | Jalan | Suhu |
| Air                                 |     |         |           |          | 3     |       |      |
| Oksigen                             |     |         |           |          |       |       |      |
| Morfologi                           | 1/4 | 1/3     |           |          |       |       |      |
| Vegetasi                            | 1/2 | 1/3     | 1/3       |          |       |       | 3    |
| Tanah                               | 1/3 | 1/3     | 1/3       | 1/3      |       |       |      |
| Jalan                               | 1/2 | 1/3     | 1/3       | 1/2      | 1/2   |       | 5    |
| Suhu                                | 1/4 | 1/3     | 1/3       | 1/3      | 1/4   | 1/5   |      |

Tabel 2 : Penilaian Terhadap Kriteria

Tabel 3 : Contoh Perhitungan Bobot Untuk Perhitungan AHP UntukParameter Air (Jarak Akuifer Di Bawah Permukaan)

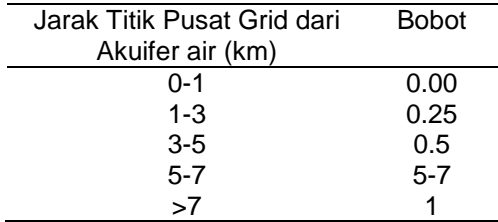

Tabel 4 : Contoh Perhitungan Bobot Untuk Perhitungan AHP UntukParameter Jalan (Jarak Jaringan Jalan)

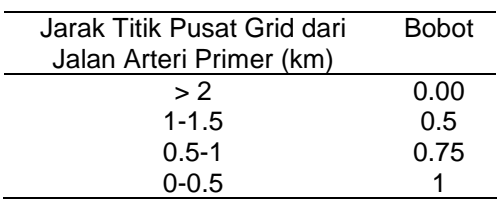

Berdasarkan data yang kami miliki, dengan prinsip seperti yang telah dijelaskan di atas, kami kemudian melakukan penghalusan-penghalusan lagi lebih jauh berdasarkan data yang kami miliki dan hasilnya kami rata-ratakan (Lotfi, 2009;Lotfi, 2008)

Dengan skala prioritas implisit yang tertuang pada Pedoman Penyusunan Rencana Tata Ruang Wilayah Kabupaten Badan Kordinasi Penataan Ruang Nasional – Republik Indonesia (UU No.

26 Tahun 2007 Tentang Penataan Ruang) [\(www.bkprn.org,](http://www.bkprn.org/) 2011) yang telah dibahas di atas.

Untuk menjelaskan konsep di atas, perhatikan Tabel 3 dan Tabel 4 sebagai contoh perhitungan. Perhatikan juga bahwa (menurut Tabel 2) perbandingan berpasangan untuk Air : Jalan = 2 : 1. Sementara itu, misalkan untuk suatu grid, jarak akuifernya 2,5 km dan jarak jalannya 1,25 km dari pusat grid, maka berdasarkan Tabel 3 dan Tabel 4, kita bisa mendapatkan bobotnya 0,25 (Air) dan 0,5 (Jalan). Selanjutnya, kita bisa melakukan pembagian nilai dengan bobot Air, sehingga kita bisa mendapatkan nilai-nilai bobot satu (Air) dan dua (Jalan). Dengan demikian, nilai perbandingan berpasangan untuk Air : Jalan  $= (2 + 2)/2:1$ , atau sebesar 2:1 (tetap). Berdasarkan prinsip yang serupa, kita selanjutnya bisa melakukan perhitungan AHP (dengan penghalusan) dengan terlebih dahulu mengkonversi semua data yang diperoleh di lapangan menggunakan tabel-tabel yang serupa dengan Tabel 3 dan Tabel 4 (seluruhnya ada 24 buah tabel). Konversi-konversi itu sebagian bisa dilakukan menggunakan perangkat lunak lembar kerja (*spreadsheet*) seperti Microsoft Excel, tetapi sebagian lagi tentunya hanya bisa dilakukan dengan pengukuran-pengukuran langsung terhadap peta dasar yang tersedia.

Tabel 5 : Perbandingan Antarkriteria

| Kriteria | a.       | raber 5 . Ferbandingan Antarkhtena<br>a2 | аЗ                       | a4       | Jumlah         | <b>Bobot</b>     |
|----------|----------|------------------------------------------|--------------------------|----------|----------------|------------------|
| a1       | -        | $a_{12}$                                 | $a_{13}$                 | $a_{14}$ | a <sub>1</sub> | $ba_1 = a_1/a_1$ |
| a2       | $a_{21}$ | $\overline{\phantom{0}}$                 | $a_{23}$                 | $a_{24}$ | a <sub>2</sub> | $ba_2 = a_2/a_t$ |
| аЗ       | $a_{31}$ | $a_{32}$                                 | $\overline{\phantom{a}}$ | $a_{34}$ | $a_3$          | $ba_3 = a_3/a_1$ |
| a4       | $a_{41}$ | $a_{42}$                                 | $a_{43}$                 |          | a4             | $ba_4 = a_4/a_1$ |

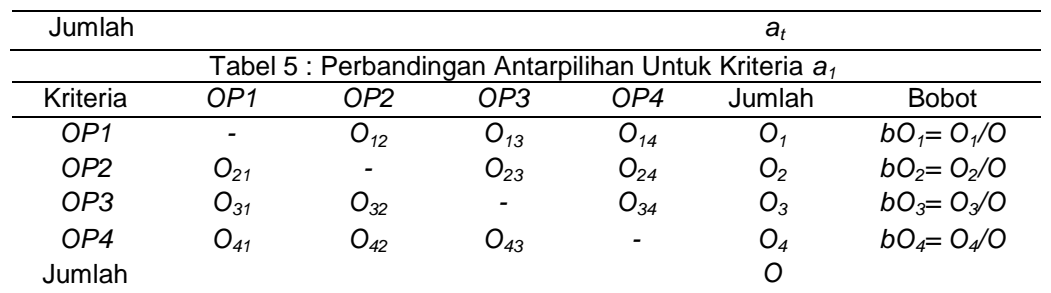

Setelah kita berhasil melakukan penghalusan nilai-nilai pada Tabel 2, metoda AHP mengharuskan kita melakukan langkah-langkah lanjutan seperti berikut ini (Saaty,1980.,Susila,2007.,Supriyono,2007).(Perhatikan Tabel 5 di atas yang dibuat menggunakan asumsi bahwa kriteria yang ada hanya ada empat kriteria. Tabel 5 di atas merupakan ringkasan dari Tabel 2, yang digunakan hanya untuk menjelaskan proses perhitungan AHP serta untuk menjelaskan algoritma yang digunakan oleh perangkat lunak Expert Choice 11 yang digunakan sebagai alat bantu [*tool*] dalam penelitian yang ditulis melalui tulisan ini.) Menghitung nilai *a<sup>i</sup>* yang merupakan penjumlahan nilai yang dimiliki kriteria ke-*i*. Menghitung nilai *a<sup>t</sup>* yang merupakan penjumlahan semua nilai *ai*. Bobot untuk kriteria ke-*i* (*bai*) dapat di-peroleh dengan membagi nilai *ai*dengan *a<sup>t</sup>* .

Dengan menggunakan prosedur yang sama, selanjutnya harus melakukan perbandingan antarpilihan (OP) untuk masing-masing criteria (Saaty,1980, Susila, 2007, Supriyono,2007). Tabel 6 memperlihatkan perbandingan antar pilihan (empat pilihan) untuk kriteria satu (*a1*) dengan penjelasan sebagai berikut.

*Oij*merupakan hasil penilaian/pembandingan antara pilihan *i* dengan *k* (jum-lah kolom) untuk kriteria ke-*j*, *Oi*merupakan penjumlahan nilai yang dimiliki oleh pilihan ke-*i*. *O* merupakan penjumlahan semua nilai *Oi*. *bOij*merupakan nilai pilihan ke-i untuk kriteria ke-*j*. Selanjutnya, kita masuk pada pada tahap akhir dari metoda AHP. Pada dasarnya, tahap ini, yang sering dina-makan sebagai tahap sintesis, dilaku-kan dengan cara melakukan penjum-lahan

pada bobot-bobot yang diperoleh dari suatu kriteria untuk memperoleh prioritas untuk masing-masing pilihan (Saaty,1980; Susila, 2007; Supriyono, 2007). Secara umum, nilai prioritas suatu pilihan dapat dihitung mengguna-kan persamaan/rumus sebagai berikut.

 $bOp_i = \sum_{i=1}^{n} bOij * baj$  ........... [1] dimana *bOpi* adalah nilai/bobot untuk pilihan ke-*i*.

Persamaan 1 dapat juga ditampilkan dalam bentuk tabel. Demi kemudahan, seperti sebelumnya, kita mengasumsikan ada empat kriteria dengan empat pilihan seperti yang diperlihatkan pada Tabel 6 di atas. Sebagai contoh, nilai prioritas pilihan satu (*OP1*) bisa diperoleh dengan cara mengalikan nilai yang terkait dengan kriteria tersebut untuk pilihan satu.

*bOp1*= *bO<sup>11</sup>* \* *ba<sup>1</sup>* + *bO<sup>12</sup>* \* *ba<sup>2</sup>* + *bO13*\* *ba3*+ … ............ [2] Perhitungan/persamaan 2 dilakukan untuk semua pilihan (pilihan dua, tiga, dan empat). Dengan membandingkan nilai yang diperoleh masing-masing pilihan, prioritas dapat disusun berdasarkan besarnya nilainya (Saaty,1980; Susila,2007;Supriyono,2007). Semakin tinggi nilai hasil perhitungan suatu pilihan, akan semakin tinggi prioritasnya.

Demikian, perhitungan menggunakan metoda AHP telah kita selesaikan. Kenyataannya, perhitungan secara manual akan sangat menghabiskan waktu, sebab itu dalam penelitian yang kami lakukan, kami menggunakan bantuan perangkat lunak Expert Choice 11.

Dalam hal di atas, pada pembentukan matriks perbandingan berpasangan, seringkali dijumpai ketidak konsistenan dalam hal penentuan nilai-nilai perbandingan berpasangan. Ketidakkonsistenan itu (jika tidak dikelola dengan baik) seringkali akan mengakibatkan validitas perhitungan metoda AHP menjadi berkurang (bahkan mungkin menjadi tidak valid lagi)(Lotfi, 2009; Lotfi,2008; Saaty, 1980). Sebab itu, pada pembahasan selanjutnya kita akan melihat bagaimana caranya kita bisa menghilangkan (paling tidak mengurangi) ketidakkonsistenan yang mungkin kita buat saat mengembangkan matriks berpasangan (seperti yang terlihat pada Tabel 2).

Tabel 6 : Sintesis Penilaian

|                 | i auti u . Jililtələ F tillialalı |                 |           |                 |                  |  |
|-----------------|-----------------------------------|-----------------|-----------|-----------------|------------------|--|
|                 | a1                                | a2              | аЗ        | a4              | <b>Prioritas</b> |  |
|                 | ba,                               | ba <sub>2</sub> | $ba_3$    | ba <sub>4</sub> | $bOp_i$          |  |
| OP,             | bO11                              | $bO_{12}$       | $bO_{13}$ | $bO_{14}$       | $bOp_1$          |  |
| OP <sub>2</sub> | $bO_{21}$                         | $bO_{22}$       | $bO_{23}$ | $bO_{24}$       | bOp <sub>2</sub> |  |
| OP <sub>3</sub> | bO31                              | $bO_{32}$       | $bO_{33}$ | $bO_{34}$       | bOp <sub>3</sub> |  |
| OP』             | $bO_{41}$                         | $bO_{42}$       | $bO_{43}$ | $bO_{44}$       | bOp <sub>4</sub> |  |
|                 |                                   |                 |           |                 |                  |  |

$$
aij = \frac{aij}{\sum_{i=1}^{n} aij}
$$
untuk semua j=1, 2,...,n [3]

 $wi = \frac{\sum_{j=1}^{n} a_{ij}}{y}$  untuk semua *i* = 1, 2,.,*n* [4]

Setelah matriks bujursangkar *A* (Tabel 2) padanya dilakukan penghalusan-penghalusan, dapat terbentuk dengan baik, selanjutnya untuk menentukan konsistensi penilaian kriteria, perlu dihitung 'vektor bobot' (*vector of weights*) *w*=[*w1*, *w2*, *w3*, … *wn*], yang pada dasarnya bisa dihitung setelah *eigenvector*nya dihitung(Lotfi,2009;Lotfi,2008;Saaty,1980 ). Kedua persamaan untuk menghitung 'vektor bobot' (*vector of weights*) dan*eigenvector* diperlihatkan dalam persamaan 1 dan persamaan 2. Dalam hal ini,Saatymemperlihatkan bahwa sesungguhnya ada hubungan di antara 'vektor bobot' (*w*) dengan matriks *A*seperti pada persamaan 5(Saaty,1980).

*Aw* = *λmax . w ............* [5]

Dimana nilai λmax adalah suatu parameter AHP yang sangat penting dan digunakan sebagai indeks rujukan untuk menghitung 'rasio konsistensi' (CR-*Consistency Ratio*). Untuk menghitung CR, 'indeks konsistensi' (CI-*Consistency Index*) untuk matriks yang berukuran *n*  dapat dihitung dengan mudah menggunakan persamaan 4 (Saaty, 1980).

$$
CI = \frac{\lambda \max - n}{n - 1} \quad \dots \quad [6]
$$

Kemudian, CR sendiri dapat dihitung menggunakan persamaan 5 [11].

$$
CR = \frac{ct}{st} \qquad \qquad [7]
$$

dimana RI sesungguhnya merupakan 'indeks konsistensi acak' (*random consistency index*) yang pada dasarnya diperoleh dari suatu matriks pembandingan yang dibentuk secara acak. Pada Tabel 2 di atas, kita bisa melihat nilai RI dari matriks-matriks yang berukuran satu hingga 10 seperti yang disarankan oleh Saaty**.** Kembali pada perhitungan nilai CR di atas, menurut ketentuan yang disarankan oleh Saaty, jika nilai *CR*<0.1, maka pembandingan-pembandingan berpasangan yang dibentuk sebelumnya (yang tercantum pada matriks A) pada prinsipnya dapat diterima(Saaty,1980). Meski demikian, jika nilai *CR ≥* 0.1 maka rasio CR itu mengindikasikan bahwa telah terjadi penilaian-penilaian berpasangan yang tidak konsisten(Saaty,1980). Dalam kasus yang terakhir ini, para pengambil keputusan harus memperbaiki nilai-nilai yang ada di matriks A yang terbentuk sebelumnya hingga nilai *CR*<*0.1* tercapai.Penilaian konsistensi di atas sesungguhnya dapat diotomatisasi menggunakan perangkat lunak Expert Choice 11 yang digunakan sebagai alat bantu, dapat menyelesaikan permasalahan penilaian konsistensi di atas dengan baik(Expert Choice 11 Tutorial). Jika konsistensi belum tercapai, tentunya kita harus memperbaiki matriks perbandingan

berpasangan seperti yang telah kita susun sebelumnya (Tabel 2 yang telah

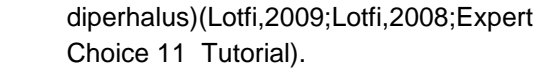

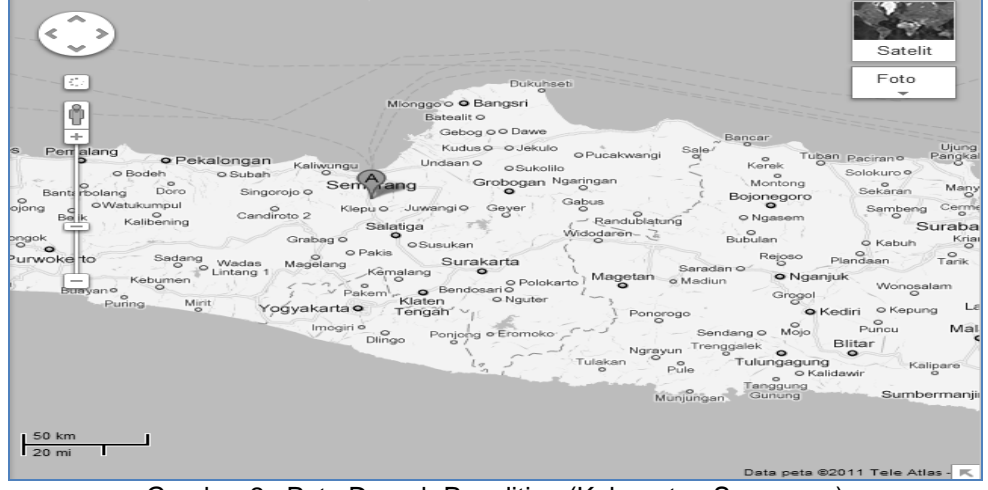

Gambar 2 : Peta Daerah Penelitian (Kabupaten Semarang)

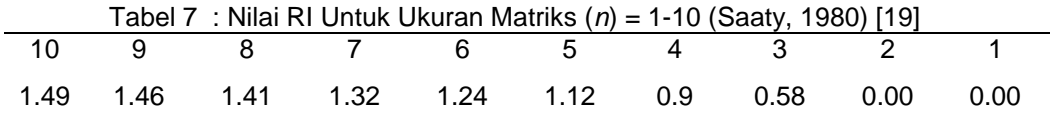

Penerapan metoda ahp untuk penentuan kesesuaian lahan menggunakan expert choice 11, Secara konsep, apa yang akan kita lakukan (penentuan kesesuaian lahan) sudah kita bahas sebelumnya Meski demikian, alih-alih melakukan perhitungan secara manual, kita (seperti yang telah kita singgung sebelumnya) akan melakukannya menggunakan perangkat lunak Expert Choice 11 yang akan melakukan perhitungan-perhitungan metoda AHP secara otomatis(Expert Choice 11 Tutorial). Dalam hal ini, karena Expert Choice 11 akan melakukan perhitunganperhitungan AHP secara otomatis, yang perlu kita lakukan saat ini adalah memberikan padanya asupan-asupan (*input*) yang berkaitan dengan kriteriakriteria (serta sub-subkriteria) yang mendasari perhitungan AHP serta sasaran-sasaran yang akan dicapai.

Perhitungan Nilai AHP Menggunakan Perangkat Lunak Expert Choice 11**,** Penentuan kriteria-kriteria (serta subsubkriteria) perhitungan AHP tentunya tidak bisa dilakukan secara sembarangan. Dalam hal ini, untuk melakukan penentuan kriteria-kriteria (serta sub-subkriteria) perhitungan AHP, kami merujuk pada Pedoman Penyusunan Rencana Tata Ruang Wilayah Kabupaten (UU No. 26 Tahun 2007 Tentang Penataan Ruang) yang dikeluarkan oleh Badan Kordinasi Penataan Ruang Nasional–Republik Indonesia[\(www.bkprn.org,](http://www.bkprn.org/) 2011). Dalam hal ini, kriteria-kriteria (dan subsubkriteria) penentuan kesesuaian lahan, sesuai dengan data yang dimiliki adalah ketersediaan air (curah hujan, kelembaban udara, drainase, jarak akuifer di bawah permukaan, serta luasnya). Jenis vegetasi (hutan, sawah, ladang). Kondisi tanah (drainase, tekstur, jenis batuan, jenis tanah, ketebalan tanah). Jaringan jalan (jarak arteri primer, sekunder, kolektor primer, sekunder) dan suhu

Sementara itu, sasaran penentuan lahan yang akan dicapai adalah peta kesesuaian lahan berdasarkan data yang ada. Kriteria-kriteria untuk perhitungan AHP terlihat di atas, sementara

## JURNAL TEKNOLOGI TECHNOSCIENTIA ISSN: 1979-8415 Vol. 5 No. 1 Agustus 2012

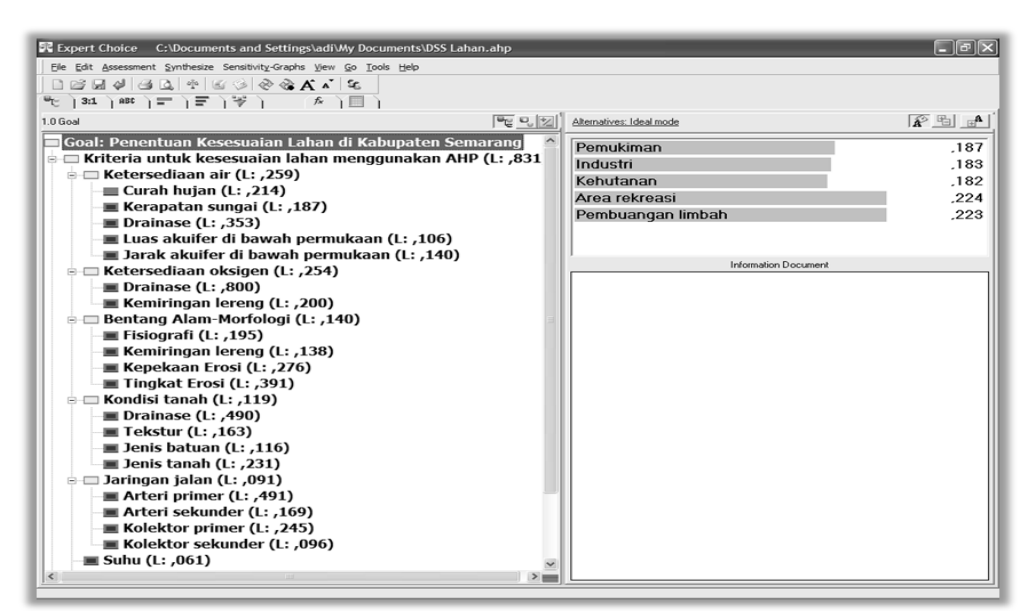

Gambar 3 : Penstrukturan Keputusan dan Pengambilan Keputusan Expert Choice 11

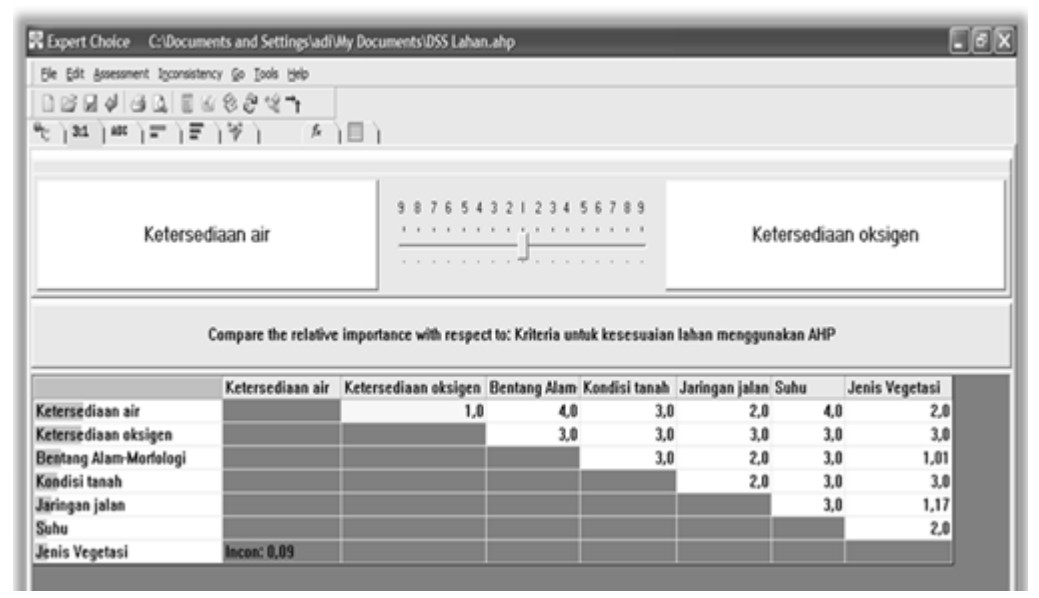

Gambar 4 : Melakukan Perbandingan Berpasangan Menggunakan Expert Choice 11

yang di dalam kurung adalah sub-subkriterianya. Selanjutnya, untuk melakukan perhitungan 'vector bobot' (*vector of weights*), kami menggunakan perangkat lunak Expert Choice 11. Dalam penggunaan perangkat lunak Expert Choice 11 ini ada beberapa tahap utama yang perlu dilakukan, yaitu:

Melakukan penstrukturan keputusan dalam bentuk model hierarki (Gambar 2 sebelah kiri).

Melakukan pengaturan-pengaturan yang diperlukan untuk pembanding-an berpasangan.

Melakukan impor data untuk Expert Choice 11 dari basis data eksternal (jika ada). Melakukan pembandingan ber-pasangan untuk kriteria-kriteria (dan sub-subkriteria) yang penting untuk pengam-bilan keputusan (Gambar 3).

Melakukan sintesis untuk menentukan alternatif keputusan yang terbaik (Gambar 2 sebelah kanan-atas).

Melakukan analisis kepekaan (*sensitivity analysis*). (Analisis ini dilakukan dengan cara merubah-rubah nilainilai bobot dan membandingkan hasilnya dengan hasil sebelumnya.) Melakukan ekspor data ke basis data eksternal (jika diperlukan).

Salah satu keunggulan utama dari perhitungan AHP menggunakan Expert Choice 11 adalah penggunaan pembandingan berpasangan untuk mendapatkan rasio skala prioritas yang relatif akurat(dan dengan cara yang relatif mudah)(Expert Choice 11 Tutorial). Saat model telah selesai dikembangkan (Gambar 3 sebelah kiri), langkah selanjutnya adalah mengevaluasi tingkat kepentingan sasaran secara relatif dengan memperhatikan sasaran lain yang ada pada peringkat di atasnya. Dalam hal ini, kita bisa membuat pembandingan berpasangan di seluruh bagian model untuk menetapkan prioritas-prioritas keputusan secara keseluruhan (Gambar 3).Menggunakan perangkat lunakExpert Choice 11, kita bisa menggunakan tiga metoda penilaian untuk pembandingan berpasangan(Expert Choice 11 Tutorial), yaitu secara verbal (*Verbal Judgments*)(*Equal, Moderate, Strong, Very Strong, Extreme*), secara grafis (*Graphical Judgments*) dengan melakukan pengaturan panjang relatif dua*bar*, dan secara numerik (*Numerical Judgements*) dengan penggunaan skala numerik sembilan angka (lihat Gambar 3), yang menggambarkan seberapa penting suatu elemen/kriteria dibandingkan dengan elemen/kriteria yang lainnya.

Jika kita melakukan segala sesuatunya dengan benar, terutama saat melakukan perbandingan berpasangan dimana 'indeks konsistensi acak' (*random consistency index*)-nya bernilai lebih kecil dari 0,1 (dalam contoh Gambar 4, nilainya 0,09 yang berarti perbandingan berpasangan bisa diterima) maka hal itu berarti bahwa kita telah melakukan perbandingan berpasangan secara relatif konsisten(Expert Choice 11 Tutorial., [www.bkprn.org,](http://www.bkprn.org/) 2011). Selanjutnya kita

bisa melihat hasil perhitungan yang dilakukan oleh Expert Choice 11 dalam bentuk grafik prioritas seperti yang diperlihatkan pada Gambar 3 (sebelah kananatas) yang bisa digunakan sebagai basis pengambilan keputusan. (Dalam contoh yang diperlihatkan dalam Gambar 3, kita bisa melihat bahwa area yang diambil, menurut perhitungan kesesuaian lahan menggunakan metoda AHP, sesuai untuk area rekreasi [nilai prioritas sebesar 0,224] atau area pembuangan limbah [nilai prioritas sebesar 0,223]).

Teknik Perhitungan Kesesuaian Lahan Menggunakan Metoda AHP dan Perangkat Lunak Expert Choice 11, adalah kakas (*tool*) yang sangat membantu kita melakukan pengambilan keputusan saat metoda AHP yang digunakan sebagai basis untuk pengambilan keputusan. Meski demikian Expert Choice 11 hanya bisa bekerja dengan data teks dan numerik, sementara itu data yang kami dapatkan sebagian adalah data yang berjenis spasial [Hartati, 2010., Kingham, 2002.,Pavloudakisa, 2009., Temiz, 2009) oleh karena itu, untuk bisa memanfaatkan Expert Choice 11 dengan baik, mengikuti langkaH pertama Peta Kabupaten Semarang (Gambar 2)kami bagi-bagi menjadi grid-grid berukuran  $1x\overline{1}$  km<sup>2</sup>.

Untuk masing-masing grid, kami melakukan konversi-konversi data (spesial dan non-spasial) yang kami miliki menjadi bobot-bobot tertentu sehingga bisa dihitung menggunakan metoda AHP (khususnya menggunakan Expert Choice 11). (Contoh konversi data menjadi bobot-bobot dalam AHP diperlihatkan melalui Bagian II sebelumnya, khususnya Tabel 3 dan Tabel 4.) Dalam hal ini, sesuai dengan data yang kami miliki (perhatikan Gambar 2 sebelah kiri), untuk setiap grid kami memiliki 24 tabel serupa dengan yang diperlihatkan melalui Tabel 3 dan Tabel 4.

Untuk setiap grid, kami memasukkan data yang diperoleh melalui poin dua ke dalam perangkat lunak Expert Choice 11 dan melakukan perhitungan-perhitungan menggunakan metoda AHP dengan langkah-langkah yang secara garis besar telah diperlihatkan melalui subbagian 3.1 di atas.

Nilai-nilai prioritas untuk masingmasing hasil perhitungan digambarkan pada masing-masing grid yang ada pada peta Kabupaten Semarang.

Berdasarkan Pedoman Penyusunan Rencana Tata Ruang Wilayah Kabupaten (UU No. 26 Tahun 2007 Tentang Penataan Ruang) yang dikeluarkan oleh Badan Kordinasi Penataan Ruang Nasional–Republik Indonesia [19], kami bisa memilih area-area (berdasarkan nilai-nilai prioritas) yang menunjukkan area-area kesesuaian lahan untuk pemukiman, industri, kehutanan, rekreasi, serta tempat pembuangan limbah.

Menggunakan perangkat-perangkat lunak SIG (Sistem Informasi Geografis) (misalnya ArcGIS),pada peta Kabupaten Semarang dibuat peta yang menggambarkan area-area yang memiliki nilainilai prioritas yang sama akan diberi warna-warna yang sama pula(Muller, 2010., Puntodewo,2003; Suroso,2010).

Demikianlah, secara garis besar telah kami sampaikan apa yang kami lakukan saat kami melakukan penelitian kami. Tulisan ini memang tidak menekankan pada hasil, alih-alih lebih menekankan pada model serta prosedur yang kami gunakan/lakukan untuk mendapatkan hasil berupa gambaran pada SIG yang menunjukkan area-area kesesuaian lahan untuk pemukiman, industri, kehutanan, rekreasi, serta tempat pembuangan limbah. Kami berharap pembaca bisa mendapat gambaran meluas tentang pekerjaan penentuan area kesesuaian lahan menggunakan metoda AHP yang difasilitasi dengan penggunaan perangkat lunak Expert Choice 11.

## **KESIMPULAN**

Kombinasi penggunaan metoda AHP (yang difasilitasi perangkat lunak **Expert Choice 11**) dengan perangkatperangkat lunak SIG seperti ArcGIS, Arc-View, dan sebagainya, sesungguhnya memungkinkan para pengambil keputusan dapat melakukan pengambilan keputusan dengan baikdan berkualitas (meskipun data yang dimilikinya bersifat deskriptif dan kualitatif). Perhitungan

metoda AHP dengan teknik untuk menampilkannya dalam bentuk SIG belum terintegrasi dengan baik. Perangkat lunak perhitungan AHP belum terintegrasi dengan perangkat lunak SIG. Riset selanjutnya mungkin bisa dilakukan dengan membuat modul-modul AHP yang terintegrasi di dalam perangkatperangkat lunak SIG yang ada saat ini. Dengan cara seperti ini, pengolahan data yang serupa dengan penentuan kesesuaian lahan bisa dilakukan dengan mudah dan terintegrasi dari dalam perangkat lunak SIG.

#### **DAFTAR PUSTAKA**

- Ergott, Mathias.,Jose Rui Figuira., Salvatore Greco (Editor). *Trends in Multiple-Criteria Decision Analysis.* @SpringerScience+Business Media, New York.
- Forman, Ernest. *Decision by Objectives.*  George Washington University. www.mdm.gwu.edu. Diakses 11 Mei 2011.
- Hartati, Sri., Imas S. Sitanggang, 2010. *A Fuzzy-based Decission Support System for Evaluating Land Suitability and Selecting Crops.* Journal of Computer Science 6 (4): 417-424, 2010, ISSN 1549- 3636,©2010 Science Publications.
- Joerin, Florent., Marius Theliaurt., Andre Mussy, 2000. *Using GIS and Outranking Multicriteria Analysis for Land-Use Suitability.*Int. J. Geographical Information Science, 2001, vol. 15, no. 2, 15-174, ISSN 1365-8816 print/ISSN 1362 -3087 online © 2001 Taylor & Francis Ltd.
- Kingham, R.A., Chartres C.J., Ivkovic K.M., Mullen I.C., Johnstom R.M., Sims J., Kirby J.M. 2002. *Integrating Biophysical and Economic Data Using GIS/DSS to Access Irrigation Suitability fos Specific Crops.* Bureau of Rural Science, Australia.

Lotfi, Sedigheh., Kiumars Habibi., Mohammad Javad Koohsari, 2009. *Integrating Multi-Criteria Models and Geographic Information System for Cemetery Site Selection (A Case Study of the Sanandaj City, Iran)*.Acta Geographica Slovenica, 49-1, 2009, 179–198.

Lotfi, Sedigheh., Kiumars Habibi., Mohammad Javad Koohsari, 2008. *Spatial Analysis of Urban Fire Stations by Integrating AHP Model and IO Logic Using GIS (A Case Study of Zone 6 Tehran).* Journal of Applied Science 8 (19): 3302-33015, 2008, ISSN 1812-5654,©2010 Science Publications.

- Muller, Markus., 2010. *Modul-modul Sistem Informasi Geografis.* GIS Service Center (GSC) Dishut Provinsi Kalimantan Barat.
- Pavloudakisa, F., M. Galetakis, Ch. Roumpos, 2009.*A Spatial Decision Support System for the Optimal Environmental Reclamation of Open-pit Coal Mines in Greece*. International Journal of Mining, Reclamation and Environment Vol. 23, No. 4, December 2009, 291–303.
- Puntodewo, Atie., Sonya Dewi., Josupta Tarigan, 2003. *Sistem Informasi Geografis Untuk Pengelolaan Sumber Daya Alam.*Center for International Forestry Research (CIFOR), Jakarta.
- Saaty, Thomas L., 1980. *Decision Making with the Analytical Hierarchy Process*. Int. J. Services Sciences, Vol. 1, No. 1.
- Susila, Wayan R., Ernawati Muladi, 2007. *Penggunaan Analitycal Hierarchy*

*Process Untuk Penyusunan Prioritas Proposal Penelitian.*  Informatika Pertanian Vol. 16, Institut Pertanian Bogor.

- Supriyono, Wisnu Arya Wardhana., Sudaryo, 2007. *Sistem Pemilihan Pejabat Struktural Dengan Metoda AHP.* Seminar Nasional III SDM Teknologi Nuklir, Jogyakarta, 21-22 November 2007, ISSN 1978-0176.
- Suroso, Djoko., Santoso Abi, 2010. *Perencanaan Pedesaan : Metoda Penentuan Kemampuan Lahan Untuk Alokasi Pemanfaatan Ruang. http://www.scribd. com/doc/54585932/11/Evaluasi-Kesesuaian-Penggunaan-Lahan.*  Diakses 7 Mei 2011.
- Temiz, Nurcan., Vahap Tecim, 2009. *Geographic Information System as a Decision Support System in Forest Management.*SDU JOUR-NAL OF SCIENCE (E-JOUR-NAL). Vol 4(2), 213-223.
- Weerakon, K.G.P.K. *Integration of GIS Suitability Analysis and Multi-Criteria Evaluation for Urban Land Use Planning : Contribution from Analytical Hierarchy Process.* University of Sri Jayawardenepura, Nugedoda, Srilanka.
	- \_\_\_\_\_\_\_\_. Expert Choice 11 Tutorial.
- \_\_\_\_\_\_\_\_. Kabupaten Semarang Dalam Rangka Tahun 2010. Kerjasama Bapeda Kabupaten Semarang dan Badan Pusat Statistik Kabupaten Semarang.
- \_\_\_\_\_\_\_\_, 2007. Pedoman Penyusunan Rencana Tata Ruang Wilayah Kabupaten. Badan Kordinasi Penataan Ruang Nasional – Republik Indonesia. [www.bkprn.org](http://www.bkprn.org/) (Diakses 22 April 2011).